## *Surrexit pastor bonus motets of hope and resurrection*

by L'Héritier, Victoria and others

*David Allinson online* **for the Thames Valley Early Music Forum**

## Thursday 4 March 2021 at 7.30pm on Zoom

After a dark and difficult winter, we are thirsting for brighter times. So, although this talk falls during the penitential season of Lent, our theme is resurrection. With a focus on polyphonic settings of the text for Easter Day, *Surrexit pastor bonus* ('The good shepherd is risen'), we will explore sublime pieces by Jean L'Héritier, Victoria and other high Renaissance masters. While Victoria's *Surrexit* shimmers with joy, L'Héritier's setting casts a spell of awestruck wonder and mystery.

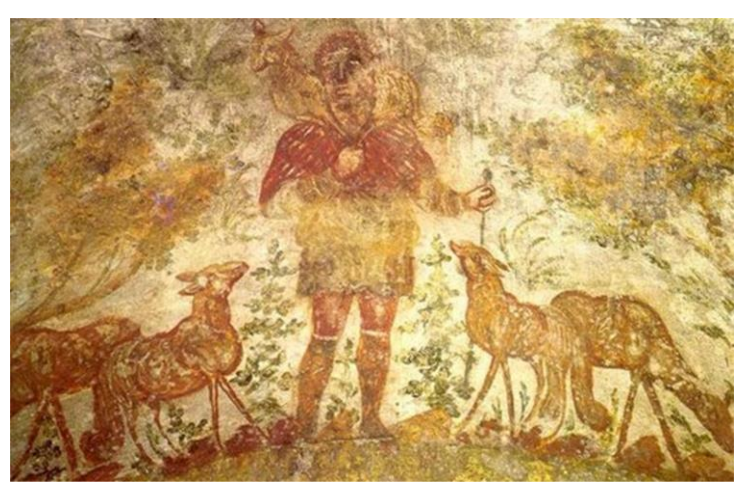

Christ the Good Shepherd, Crypt of Lucina, Catacomb of St Callistus in Rome

The music to be studied is L'Heritier - *Surrexit* a6 <http://www.cpdl.org/wiki/images/8/82/Lhe-surr.pdf> and Victoria - *Surrexit* a6 [http://www.cpdl.org/wiki/images/b/b1/Victoria\\_Surrexit\\_trans.pdf](http://www.cpdl.org/wiki/images/b/b1/Victoria_Surrexit_trans.pdf) David is also likely to be looking at settings by Palestrina and

Lassus.

David Allinson is a freelance conductor, singer and academic with wide experience as a teacher and leader of choral workshops. His love is sacred choral music, with a speciality in the Renaissance period. His PhD focused on Tudor sacred music and his continuing research emphasises the social and devotional context of polyphony, in the past and today.

Known for combining scholarship, technical know-how and humorous positivity in his teaching, recently he has - perforce - developed a new line in Zoom workshops and talks as he waits for the pandemic to pass, and has discovered he rather likes communicating this way.

David will lead us through a lively mixture of historical context, musical analysis and practical interpretation, helping us to explore this beautiful music from multiple angles, and in ways not usually possible at a regular choral workshop.

*nges, all with a touch of humour.*  **HOW TO BOOK** There is a minimum charge of £5 to attend this event. If you would like to contribute more, to show your support for David and other musicians, this would be much appreciated. 10% of ALL receipts will go to the charity Help Musicians Coronavirus Financial Hardship Fund. The balance will go to David.

Please **book** online: click on this link: **[Book for 4th March](https://forms.gle/BfUGRpbrDmE6L2k7A)**, fill in the form, and click "SUBMIT" at the end. (This link will also be available from the TVEMF website **[www.tvemf.org.](http://www.tvemf.org/)**)

Please **pay** by transfer if at all possible: Lloyds A/C no 00691902, Sort Code: 30-94-28 in the name of Thames Valley Early Music Forum. By cheque (only if bank transfer not possible): payable to Thames Valley Early Music Forum (NOT TVEMF), sent to David King, 9 Clarke Mansions, 10 Marwood Square, London N10 3EY. All enquiries should go to treasurer@tvemf.org.

Absolutely no bookings will be accepted after 5pm on Thursday 4th March. Zoom link will be issued by email the day before the event. **<https://zoom.us/>** (free software) This event is being held via Zoom, so you will be able to interact & to ask questions.

## **Please read this even if you are not a newcomer to Zoom:**

1. Zoom will work on PCs, laptops, tablets or smartphones but the larger the screen size the better the experience. *A device with a camera and microphone is best, but if you have a PC with an internet connection but no webcam or microphone, you can still watch David's talk and ask questions via text "chat" – see (7) below.* 

2. Download the Zoom app.<https://zoom.us/> (for a tablet or smartphone, you can download the Zoom app from the App Store). You can practise Zoom here without going to a meeting [https://zoom.us/test.](https://zoom.us/test) **Please make sure you have the latest update.** 

3. A day or two before the event, you'll be sent an email with a **link** to the Zoom meeting. Click on the link in this email to join the meeting, and if required, enter the ID and password information for the meeting. You can't join the meeting until the meeting Host has opened it and has let you in from the "waiting room".

4. **Audio and Camera**. Turn on your audio when prompted. Turn on your Camera when prompted (white video camera icon), or if you do not wish to be seen you can turn your camera off.

5. **Gallery/Speaker View**: Once you've joined the meeting choose between *Gallery*  **View** (which shows small screens of all participants – good for seeing your friends and who else is present), or *Speaker View* (best once the presentation starts).

6. **Mute/Unmute** (the small microphone symbol). Your sound will be *muted* by the Host once the presentation begins but you can *unmute* yourself if the host invites you to ask a question or applaud. Please make sure your microphone stays muted during the presentation.

7. **Chat** (the white speech bubble symbol usually at the bottom of the black Zoom screen, or under 3 dots on IPads). This allows you to type a question to *Everyone* or just to one participant if you select them by name. It can also be used to send a message during the presentation or to ask a question. Please keep Chat for questions once the session starts, and don't send personal messages to *Everyone*.

8. **Questions** for the presenter will normally be selected by the Host and/or the presenter from messages written into Chat. If time allows, the Host may invite you to unmute yourself to ask your question.

registered charity no. 900284